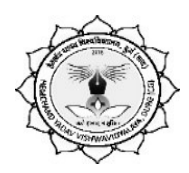

## हेमचंद यादव विश्वविद्यालय, दुर्ग

(पूर्व नाम- दुर्ग विश्वविद्यालय, दुर्ग) रायपुर नाका, दर्ग Email: registrar@durguniversity.ac.in Website: www.durguniversity.ac.in Phone 0788-2359100

क्र. 598 / कुलसचिव कार्या. / 2021 | क्र. क्र. स्वांस कर दर्ग, दिनांक : 08 / 07 / 2021

 $\frac{1}{2}$  /  $\frac{1}{2}$  सूचना $\frac{1}{2}$ 

हेमचंद यादव विश्वविद्यालय, दुर्ग द्वारा विश्वविद्यालय परिक्षेत्र के अंतर्गत आने वाले महाविद्यालयों में ''जल संरक्षण'' के क्षेत्र में महाविद्यालयों द्वारा किये गये उल्लेखनीय कार्यों / गतिविधियों के संदर्भ में ऑनलाईन स्पर्धा आयोजित किया गया था, जिनका मूल्यांकन विश्वविद्यालय की माननीय कुलपति, डॉ. अरूणा पल्टा द्वारा गठित विशेषज्ञ समिति द्वारा किया गया। समिति द्वारा लिये गये सर्वसम्मत निर्णय के अनुसार इस ऑनलाईन स्पर्धा में विजेता महाविद्यालयों एवं कर्मचारियों का विवरण निम्नानुसार है:–

- 1. शासकीय विश्वनाथ यादव तामस्कर स्वशासी स्नातकोत्तर महाविद्यालय, दुर्ग- प्रथम
- 2. श्री शंकराचार्य महाविद्यालय, जूनवानी, भिलाई द्वितीय
- 3. स्वामी श्री स्वारूपानंद महाविद्यालय, हुडको, भिलाई द्वितीय
- 4. सांई महाविद्यालय, सेक्टर–06 भिलाई तृतीय
- 5. शासकीय दानवीर तुलाराम महाविद्यालय, उतई, दुर्ग तृतीय

विश्वविद्यालय द्वारा कर्मचारियों हेतू आयोजित ''जल संरक्षण'' विषय पर केन्द्रित निबंध प्रतियोगिताः -

- 1. श्रीमती विभा ताम्रकार, भिलाई महिला महाविद्यालय, भिलाई –प्रथम
- 2. श्री डेविडराजु गलीमोटू, श्री शंकराचार्य महाविद्यालय, जुनवानी भिलाई–द्वितीय
- 3. श्रीमती नीता, शासकीय इंदिरा गांधी महाविद्यालय, वैशाली नगर, भिलाई– तृतीय

डॉ. सी. एल. देवांगन क्षिप्त स्थान करने के बाद कर रही है। अब प्रकाश कर रही के बाद कर रही है। अब प्रकाश कर रही है कि उस प्रकाश कर रह<br>जनसंख्या के बाद कर रही है कि उस प्रकाश कर रही है कि उस प्रकाश कर रही है कि उस प्रकाश कर रही है कि उस प्रकाश कर हेमचंद यादव विश्वविद्यालय, दुर्ग